# **Time Series**

**Prof. Gheith Abandah**

### **Reference**

• **Chapter 11: Time Series**

- Wes McKinney, **Python for Data Analysis**: Data Wrangling with Pandas, NumPy, and IPython, O'Reilly Media, 2nd Edition, 2018.
	- Material: [https://github.com/wesm/pypop-book](https://github.com/wesm/pydata-book)

### **Time Series**

- Time series data is an **important** form of structured data in **many** different **fields**, such as finance, economics, ecology, neuroscience, and physics.
- Can be of **fixed frequency** or **irregular**.
- **Types**:
	- **Timestamps**, specific instants in time
	- **Fixed periods**, such as the month January 2007 or the full year 2010
	- **Intervals of time**, indicated by a start and end timestamp.
	- Experiment or **elapsed time**

# **Outline**

- 11.1 Date and Time Data Types and Tools
	- Converting Between String and Datetime
- 11.2 Time Series Basics
	- Indexing, Selection, Subsetting
	- Time Series with Duplicate Indices
- 11.3 Date Ranges, Frequencies, and Shifting
	- Generating Date Ranges
	- Frequencies and Date Offsets
	- Shifting (Leading and Lagging) Data

### **11.1 Date and Time Data Types and Tools**

- The Python **datetime**, **time**, and **calendar** modules support date and time data, as well as calendar-related functionality.
- **datetime** stores both the date and time down to the microsecond.
- **timedelta** represents the temporal difference between two datetime objects.

```
from datetime import datetime
now = datetime.now()
now
datetime.datetime(2020, 12, 16, 14,
                  5, 52, 72973)
now.year, now.month, now.day
(2020, 12, 16)
delta = datetime(2020, 12, 31, 1) –
           datetime(2020, 1, 1)
delta
datetime.timedelta(365, 3600)
delta.days, delta.seconds
(365, 3600)
```
### **11.1 Date and Time Data Types and Tools**

• You can **add** (or **subtract**) **timedeltas** to a datetime object to yield a new shifted object.

Table 11-1. Types in datetime module

**from datetime import timedelta start = datetime(2020, 12, 16) start + timedelta(10) datetime.datetime(2020, 12, 26, 0, 0) start - 2 \* timedelta(10) datetime.datetime(2020, 11, 26, 0, 0)**

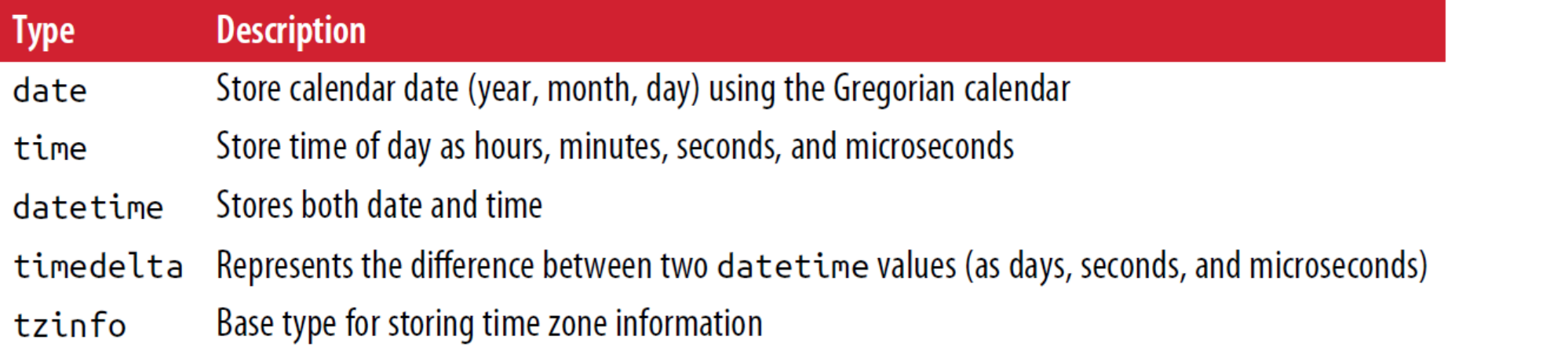

### **Converting Between String and Datetime**

- You can format **datetime** objects and pandas **Timestamp** objects as strings using **str** or the **strftime** method.
- You can use the same format codes to convert strings to dates using **datetime.strptime**.

```
stamp = datetime(2020, 1, 3)
str(stamp)
'2020-01-03 00:00:00'
stamp.strftime('%Y-%m-%d')
'2020-01-03'
```

```
value = '2020-01-03'
datetime.strptime(value,
                   '%Y-%m-%d')
datetime.datetime(2011, 1, 3, 0, 0)
```
# **Datetime format specification (ISO C89 compatible)**

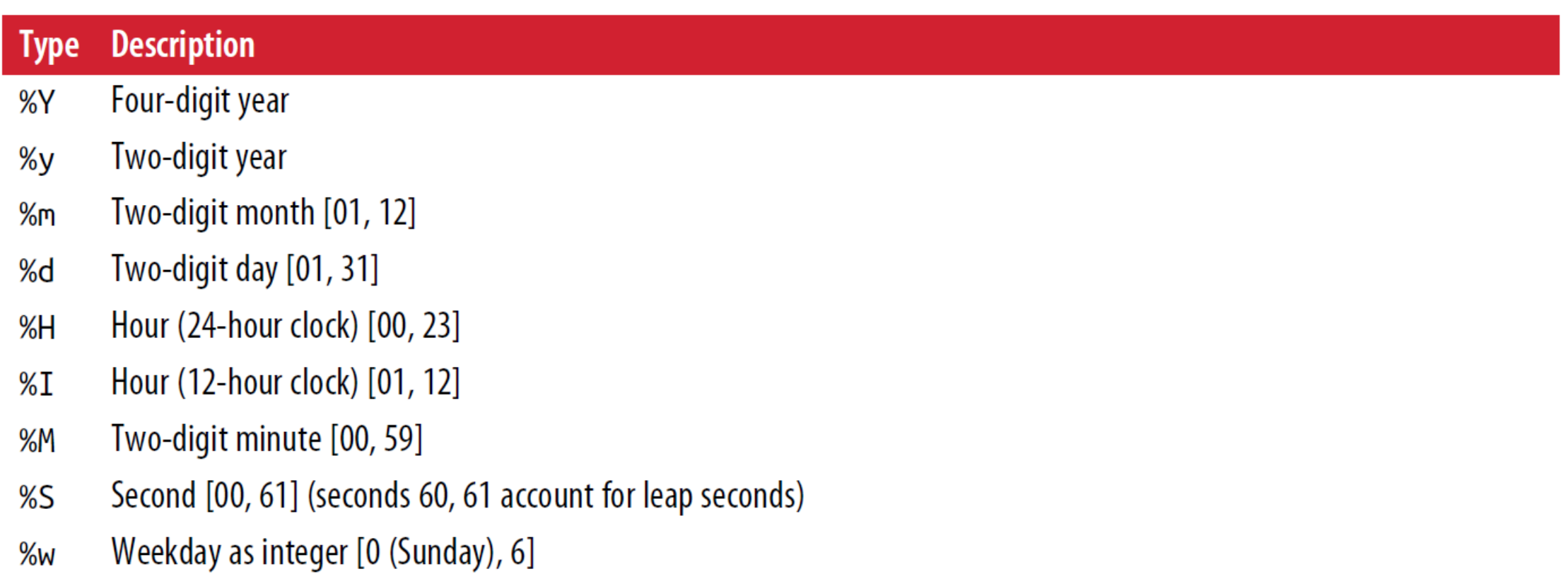

### **Datetime format specification (ISO C89 compatible) – cont.**

#### **Description Type**

- Week number of the year [00, 53]; Sunday is considered the first day of the week, and days before the first Sunday of %U the year are "week 0"
- Week number of the year [00, 53]; Monday is considered the first day of the week, and days before the first Monday of  $%M$ the year are "week 0"
- UTC time zone offset as +HHMM or -HHMM; empty if time zone naive %z
- Shortcut for %Y %m %d (e.g., 2012 4 18) %F
- Shortcut for %m/%d/%y (e.g., 04/18/12) %D

### **Converting Between String and Datetime**

• The **parser.parse** method can parse dates of **common** date formats.

• For our date format, you can pass **dayfirst=True**.

**from dateutil.parser import parse parse('2020-01-03') datetime.datetime(2020, 1, 3, 0, 0) parse('Jan 31, 1997 10:45 PM') datetime.datetime(1997, 1, 31, 22, 45) parse('6/12/2020', dayfirst=True) datetime.datetime(2020, 12, 6, 0, 0)**

### **Converting Between String and Datetime**

- The pandas **to\_datetime** method parses many date representations including standard date formats quickly.
- It also handles **missing values**.
- pandas stores timestamps using NumPy's **datetime64** data type at the nanosecond resolution.

```
datestrs = ['2011-07-06 12:00:00',
```

```
'2011-08-06 00:00:00']
```

```
idx = pd.to_datetime(datestrs +
                     [None])
```
#### **idx**

```
DatetimeIndex(['2011-07-06 
12:00:00', '2011-08-06 00:00:00', 
'NaT'], dtype='datetime64[ns]', 
freq=None)
```
# **Outline**

11.1 Date and Time Data Types and Tools

• Converting Between String and Datetime

### 11.2 Time Series Basics

- Indexing, Selection, Subsetting
- Time Series with Duplicate Indices

### 11.3 Date Ranges, Frequencies, and Shifting

- Generating Date Ranges
- Frequencies and Date Offsets
- Shifting (Leading and Lagging) Data

### **11.2 Time Series Basics**

- pandas **Series** can be **indexed** by timestamps.
- The datetime objects is put in a **DatetimeIndex**.
- pandas stores scalar values of datetime objects as **Timestamp** objects.

**ts.index[0]**

**Timestamp('2011-01-02 00:00:00')**

**dates = [datetime(2011, 1, 2), datetime(2011, 1, 5), datetime(2011, 1, 7)] ts = pd.Series(np.random.randn(3), index=dates)**

### **ts**

**2011-01-02 -0.204708 2011-01-05 0.478943**

**2011-01-07 -0.519439**

**ts.index**

**DatetimeIndex(['2011-01-02', '2011- 01-05', '2011-01-07'], dtype='datetime64[ns]', freq=None)**

### **Indexing, Selection, Subsetting**

- Time series behaves like any other pandas.Series when you are **indexing** and **selecting** data based on **label**.
- You can also pass a **string** that is interpretable as a date.

• Slicing:

Equivalent to: **ts['1/5/2011':'1/7/2011']** **stamp = ts.index[2] ts[stamp] -0.51943871505673811**

**ts['1/7/2011'] -0.51943871505673811 ts['20110107'] -0.51943871505673811 ts[datetime(2011, 1, 5):] 2011-01-05 0.478943 2011-01-07 -0.519439**

# **Indexing, Selection, Subsetting**

- For long time series, **select slices**  of data by passing a **year** or only a **year and month**.
- The **truncate** method slices a Series between two dates.

**len(longer\_ts.truncate(**

**after='12/31/2020'))**

**366**

```
longer_ts = pd.Series(
    np.random.randn(1000),
    index=pd.date_range(
         '1/1/2020', periods=1000))
len(longer_ts)
1000
len(longer_ts['2021'])
365
len(longer_ts['2021-5'])
```
#### **31**

### **Indexing, Selection, Subsetting**

• **DataFrames** can be indexed by time series as well.

```
dates = pd.date_range('1/1/2000', periods=100, freq='W-WED')
long_df = pd.DataFrame(np.random.randn(100, 4), index=dates,
                      columns=['Colorado', 'Texas', 'New York', 'Ohio'])
long_df.loc['5-2001']
           Colorado Texas New York Ohio
2001-05-02 0.981586 0.056159 -1.787511 0.348340
2001-05-09 0.758415 -1.591688 1.103367 0.945877
2001-05-16 -1.797193 -1.660692 -0.415911 0.521095
2001-05-23 0.675365 -0.169244 0.174330 -0.448221
2001-05-30 -0.699178 0.892690 1.535503 0.350494
```
### **Time Series with Duplicate Indices**

• Duplicates in time series index are **allowed**.

```
dates = pd.DatetimeIndex(
    ['1/1/2000', '1/2/2000',
     '1/2/2000', '1/2/2000',
     '1/3/2000'])
dup_ts = pd.Series(np.arange(5),
                   index=dates)
```
#### **dup\_ts**

```
2000-01-01 0
2000-01-02 1
2000-01-02 2
2000-01-02 3
2000-01-03 4
```

```
dup_ts.index.is_unique
False
dup_ts['1/3/2000'] # not duplicated
4
dup_ts['1/2/2000'] # duplicated
2000-01-02 1
2000-01-02 2
2000-01-02 3
grouped = dup_ts.groupby(level=0)
grouped.count()
2000-01-01 1
```
**2000-01-02 3**

**2000-01-03 1**

# **Outline**

11.1 Date and Time Data Types and Tools

• Converting Between String and Datetime

11.2 Time Series Basics

- Indexing, Selection, Subsetting
- Time Series with Duplicate Indices

### 11.3 Date Ranges, Frequencies, and Shifting

- Generating Date Ranges
- Frequencies and Date Offsets
- Shifting (Leading and Lagging) Data

### **11.3 Date Ranges, Frequencies, and Shifting**

- pandas has a full suite of standard time series frequencies and tools for:
	- **generating** fixed-frequency date **ranges**.
	- **inferring frequencies**,
	- **resampling**.

### **Generating Date Ranges**

- pandas **date\_range** can generate time series index by specifying:
	- Start and end
	- Star or end and periods
- The **freq** option allows you to specify wide range of frequencies:
	- H, min, S
	- D, B, M, BM, MS, BMS
	- W-SUN, W-MON, …
	- AS-JAN, AS-FEB, ...

```
pd.date_range('2020-12-16',
              '2020-12-19')
DatetimeIndex(['2020-12-16',
 '2020-12-17', '2020-12-18'
 '2020-12-19'],
 dtype='datetime64[ns]', freq='D')
pd.date_range(start='2012-04-01',
              periods=20)
pd.date_range(end='2012-06-01',
              periods=20)
pd.date_range('2020-01-01',
              '2020-12-01', freq='MS')
```
### **Frequencies and Date Offsets**

• Frequencies in pandas are composed of a **base frequency**  and a **multiplier**.

```
from pandas.tseries.offsets import
           Hour, Minute
pd.date_range('2000-01-01',
  '2000-01-03 23:59', freq='4h')
```

```
Hour(2) + Minute(30)
<150 * Minutes>
pd.date_range('2000-01-01',
      periods=10, freq='1h30min')
```
### **Shifting (Leading and Lagging) Data**

• **Shifting** refers to moving data backward and forward through time. Both Series and DataFrame have a shift method that leaves the **index unmodified**.

```
ts = pd.Series(np.random.randn(4),
   index=pd.date_range('1/1/2020',
   periods=4, freq='M'))
ts
```
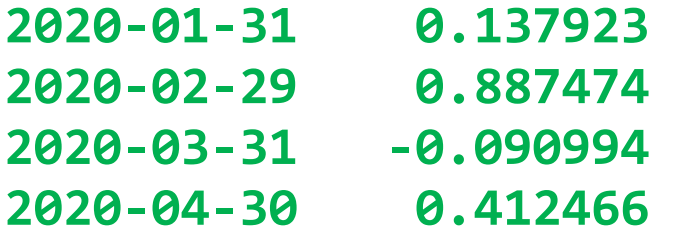

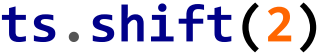

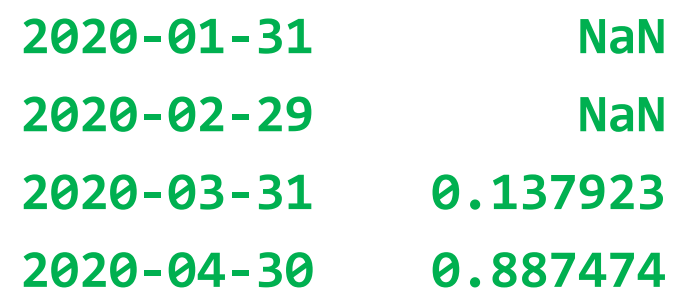

```
ts.shift(-2)
2020-01-31 -0.090994
2020-02-29 0.412466
2020-03-31 NaN
2020-04-30 NaN
```
# **Shifting (Leading and Lagging) Data**

• If the **frequency** is **known**, it can be passed to shift to **advance** the **timestamps** instead of advancing the data.

- **ts.shift(2, freq='M')**
- **2000-03-31 -0.066748**
- **2000-04-30 0.838639**
- **2000-05-31 -0.117388**
- **2000-06-30 -0.517795**

```
ts.shift(3, freq='D')
```
**ts.shift(1, freq='90T')**

# **Outline**

- 11.1 Date and Time Data Types and Tools
	- Converting Between String and Datetime
- 11.2 Time Series Basics
	- Indexing, Selection, Subsetting
	- Time Series with Duplicate Indices
- 11.3 Date Ranges, Frequencies, and Shifting
	- Generating Date Ranges
	- Frequencies and Date Offsets
	- Shifting (Leading and Lagging) Data